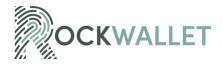

### **COOKIE POLICY**

### 1. INTRODUCTION

RockWallet including its Group of companies ("We", "Us", "Our") uses cookies for a variety of reasons, but mainly to distinguish you from other users of our website located at www.rockwallet.com, or any other websites, pages, features, or content we own or operate (collectively the "Site(s)"), which helps us provide you with a good browsing experience and also allows us to improve our Sites. By continuing to browse our Sites, you are agreeing to our use of cookies. "Group" shall mean all entities within the RockWallet group of companies that are existing now or in the future, owning or owned by or under common ownership with RockWallet.

## 2. WHAT ARE COOKIES

Cookies are tiny files that are downloaded to your computer, to improve your experience. This policy describes what information they gather, how we use it, and why we sometimes need to store these cookies. We will also share how you can prevent these cookies from being stored however this may downgrade or 'break' certain elements of the site's functionality.

### 3. COOKIES WE USE

We use the following cookies:

- Necessary Cookies help make our Sites usable by enabling basic functions like page navigation and access to secure areas of our Sites. Our Sites cannot function properly without necessary cookies.
- Preference Cookies enable our Sites to remember information that changes the way our Sites behave or look, such as your preferred language or the region that you are in.
- Statistic Cookies help us to understand how visitors interact with our Sites by collecting and reporting information anonymously.
- Marketing Cookies used to track visitors across our Sites. The intention is to display ads that are relevant and engaging for the individual user and thereby more valuable for publishers and thirdparty advertisers.

You can find more information about the individual cookies we use and the purposes for which we use them in the table below:

| NECESSARY             |                |                                                               |            |      |  |
|-----------------------|----------------|---------------------------------------------------------------|------------|------|--|
| Name                  | Provider       | Purpose                                                       | Expiry     | Type |  |
| Cookie Consent        | Cookiebot.com  | Stores the user's cookie consent state for the current domain | 1 year     | HTTP |  |
| Wordpress_test_cookie | RockWallet.com | Used to check if the user's browser supports cookies          | Session    | HTTP |  |
| spr-chat-token-       | Google Tag     | The cookie powers our onsite                                  | Persistent | HTTP |  |

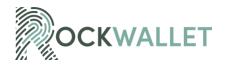

| 5ft1084327eb69f663dac2                                              | Manager               | chat functionality for                                                                                                    |          |              |  |  |
|---------------------------------------------------------------------|-----------------------|----------------------------------------------------------------------------------------------------|----------|--------------|--|--|
| 54c_app_478626                                                      |                       | customer care contact.                                                                                                    |          |              |  |  |
|                                                                     | DDE                   | TEDENICES                                                                                                    |          |              |  |  |
| PREFERENCES       Name     Provider     Purpose     Expiry     Type |                       |                                                                                                    |          |              |  |  |
| Lang [x2]                                                           | LinkedIn              | Remembers the user's selected language version of a website                                                                                          | Session  | Type<br>HTTP |  |  |
|                                                                     |                       |                                                                                                    |          |              |  |  |
|                                                                     |                       | ATISTICS                                                                                                    |          | _            |  |  |
| Name                                                                | Provider              | Purpose                                                                                                    | Expiry   | Туре         |  |  |
| _hssc                                                               | Google Tag<br>Manager | Identifies if the cookie data needs to be updated in the visitor's browser                                                                           | 1 day    | HTTP         |  |  |
| _hssrc                                                              | Google Tag<br>Manager | Used to recognize the visitor's browser upon reentry to the website.                                                                                 | Session  | HTTP         |  |  |
| _hstc                                                               | Google Tag<br>Manager | Sets a unique ID for the session. This allows the website to obtain data on visitor behavior for statistical purposes                                | 1 year   | HTTP         |  |  |
| _ga                                                                 | Google Tag<br>Manager | Registers a unique ID that is used to generate statistical data on how the visitor uses the website.                                                 | 2 years  | HTTP         |  |  |
| _ga_ #                                                              | Google Tag<br>Manager | Used by Google Analytics to collect data on the number of times a user has visited the website as well as dates for the first and most recent visit. | 2 years  | HTTP         |  |  |
| _gat                                                                | Google Tag<br>Manager | Used by Google Analytics to throttle request rate                                                                                                    | 1 day    | HTTP         |  |  |
| _gid                                                                | Google Tag<br>Manager | Registers a unique ID that is used to generate statistical data on how the visitor uses the website.                                                 | 1 day    | HTTP         |  |  |
| hubspotutk                                                          | Google Tag<br>Manager | Sets a unique ID for the session. This allows the website to obtain data on visitor behavior for statistical purposes.                               | 1 year   | HTTP         |  |  |
| mo_has_visited                                                      | RockWallet.com        | Sets an ID for the visitor. This serves to count the number of specific visitors to the website.                                                     | 11 years | HTTP         |  |  |

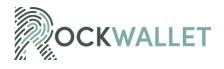

| mo_is_new             | RockWallet.com | This cookie is used to count how many times a website has been visited by different visitors - this is done by assigning the visitor an ID, so the visitor does not get registered twice. | Session | НТТР  |
|-----------------------|----------------|----------------------------------------------------------------------------------------------------|---------|-------|
| mo_page_views_counter | RockWallet.com | Sets an ID for the visitor. This serves to count the number of specific visitors to the website.                                                                                          | Session | HTTP  |
| collect               | Google         | Used to send data to Google Analytics about the visitor's device and behavior. Tracks the visitor across devices and marketing channels.                                                  | Session | Pixel |
| AnalyticsSyncHistory  | LinkedIn       | Used in connection with data-<br>synchronization with third-<br>party analysis service.                                                                                                   | 29 days | HTTP  |
| Personalization_id    | Twitter        | This cookie is set by Twitter – The cookie allows the visitor to share content from the website onto their Twitter profile.                                                               | 2 years | HTTP  |

| MARKETING      |           |                                                                                                    |         |       |  |
|----------------|-----------|----------------------------------------------------------------------------------------------------|---------|-------|--|
| Name           | Provider  | Purpose                                                                                                    | Expiry  | Type  |  |
| rp.gif         | Reddit    | Necessary for the implementation of Reddit.com's share-button function.                                                                                                    | Session | Pixel |  |
| MUID           | Microsoft | Used widely by Microsoft as a unique user ID. The cookie enables user tracking by synchronizing the ID across many Microsoft domains.                                                                        | 1 year  | HTTP  |  |
| IDE            | Google    | Used by Google DoubleClick to register and report the website user's actions after viewing or clicking one of the advertiser's ads to measure the efficacy of an ad and to present targeted ads to the user. | 1 year  | HTTP  |  |
| Pagead/landing | Google    | Collects data on visitor behavior from multiple websites, to present more                                                                                                    | Session | Pixel |  |

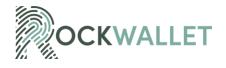

|                       |                       | relevant advertisements - This also allows the website to limit the number of times that they are shown the same advertisement.                                                                           |            |       |
|-----------------------|-----------------------|----------------------------------------------------------------------------------------------------|------------|-------|
| test_cookie           | Google                | Used to check if the user's browser supports cookies                                                                                                    | 1 day      | HTTP  |
| _gcl_au               | Google Tag<br>Manager | AdSense for experimenting with advertisement efficiency across websites using their services.                                                                                                    | 3 months   | HTTP  |
| _rdt_uuid             | Google Tag<br>Manager | Used to track visitors on multiple websites, to present relevant advertisements based on the visitor's preferences.                                                                                       | 3 months   | HTTP  |
| _uetsid               | Google Tag<br>Manager | Collects data on visitor behavior from multiple websites, to present more relevant advertisements - This also allows the website to limit the number of times that they are shown the same advertisement. | 1 day      | HTML  |
| _uetsid_exp           | Google Tag<br>Manager | Contains the expiry date for the cookie with the corresponding name.                                                                                                    | Persistent | HTML  |
| _uetvid               | Google Tag<br>Manager | Used to track visitors on multiple websites, to present relevant advertisements based on the visitor's preferences.                                                                                       | 16 days    | HTML  |
| _uetvid_exp           | Google Tag<br>Manager | Contains the expiry date for the cookie with the corresponding name                                                                                                    | Persistent | HTML  |
| embed/v3/counters.gif | Hubspot               | Collects information on user preferences and/or interaction with webcampaign content - This is used on CRM-campaign-platform used by website owners for promoting events or products.                     | Session    | Pixel |
| ads/ga-audiences      | Google                | Used by Google AdWords to re-engage visitors that are likely to convert to customers based on the visitor's online                                                                                        | Session    | Pixel |

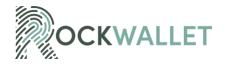

|                       |          | behavior across websites.                                                                                                    |         |       |
|-----------------------|----------|----------------------------------------------------------------------------------------------------|---------|-------|
| pagead/1p-user-list/# | Google   | Tracks if the user has shown interest in specific products or events across multiple websites and detects how the user navigates between sites.  This is used for the measurement of advertisement efforts and facilitates payment of referral fees between websites. | Session | Pixel |
| _ptq.gif              | Hubspot  | Sends data to the marketing platform Hubspot about the visitor's device and behavior.  Tracks the visitor across devices and marketing channels.                                                                                                    | Session | Pixel |
| bcookie               | LinkedIn | Used by the social networking service, LinkedIn, for tracking the use of embedded services.                                                                                                    | 2 years | HTTP  |
| bscookie              | LinkedIn | Used by the social networking service, LinkedIn, for tracking the use of embedded services.                                                                                                    | 2 years | HTTP  |
| lidc                  | LinkedIn | Used by the social networking service, LinkedIn, for tracking the use of embedded services.                                                                                                    | 1 day   | HTTP  |
| UserMatchHistory      | LinkedIn | Used to track visitors on multiple websites, to present relevant advertisements based on the visitor's preferences.                                                                                                    | 29 days | HTTP  |
| i/adsct               | Twitter  | The cookie is used by Twitter.com to determine the number of visitors accessing the website through Twitter advertisement content.                                                                                                    | Session | Pixel |

# 4. HOW TO MANAGE COOKIES

You can decide whether or not to accept, manage, or block cookies by activating your browser's settings on your device. We cannot delete cookies set on the Site and/or Mobile App that are managed by third parties. You can delete them in your browser's settings. If you decide to block and/or delete cookies, this may mean that the Site and/or Mobile App preferences will be lost. Blocking all cookies may also mean

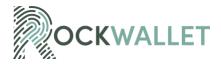

certain functionalities on the Site and/or Mobile App will not operate properly. For more information on how to manage the most popular browsers, please see below:

## **Google Chrome**

- Click the wrench icon on the browser toolbar
- Select Settings
- Click 'Show advanced settings'
- In the "Privacy" section, click the 'Content settings' button
- To enable cookies in the "Cookies" section, pick 'Allow local data to be set', this will enable both first-party and third-party cookies. To allow only first-party cookies pick 'Block all third-party cookies without exception'
- To disable cookies, in the "Cookies" section, pick 'Block sites from setting any data'.
- Note there are various levels of cookie enablement and disablement in Chrome. For more information
  on other cookie settings offered in Chrome, refer to the following page from Google: <u>Clear, enable,</u>
  and manage cookies in Chrome Computer Google Chrome Help

# Microsoft Internet Explorer 6.0, 7.0, 8.0

- Click on 'Tools' at the top of your browser window and select 'Internet Options'
   In the options window navigate to the 'Privacy' tab
- To enable cookies: Set the slider to 'Medium' or below
- To disable cookies: Move the slider to the top to block all cookies
- Note there are various levels of cookie enablement and disablement in Explorer. For more information on other cookie settings offered in Internet Explorer, refer to the following page from Microsoft: <a href="https://support.microsoft.com/en-us/topic/delete-and-manage-cookies-168dab11-0753-043d-7c16-ede5947fc64d#:~:text=Block%20or%20allow%20cookies&text=In%20Internet%20Explorer%2C%20se lect%20the%20Tools%20button%2C%20and%20then%20select,party%20and%20third%2Dparty%20cookies.</p>

## **Mozilla Firefox**

- Click on 'Tools' in the browser menu and select 'Options'
- Select the Privacy panel
- To enable cookies: Check 'Accept cookies for sites'
- To disable cookies: Uncheck 'Accept cookies for sites'
- Note there are various levels of cookie enablement and disablement in Firefox. For more information, refer to the following page from Mozilla: <a href="https://support.mozilla.org/en-US/kb/cookies-information-websites-store-on-your-computer">https://support.mozilla.org/en-US/kb/cookies-information-websites-store-on-your-computer</a>

## Opera

- Click on 'Setting' in the browser menu and select 'Settings'
- Select 'Quick Preferences'
- To enable cookies: check "Enable Cookies"

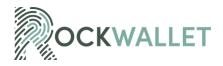

- To disable cookies: uncheck "Enable Cookies"
- Note there are various levels of cookie enablement and disablement in Opera. For more information
  on other cookie settings offered in Opera, refer to the following page from Opera Software:
  <a href="https://help.opera.com/en/latest/web-preferences/">https://help.opera.com/en/latest/web-preferences/</a>

## Safari on macOS or iOS

- Click on 'Safari' in the menu bar and select the 'Preferences' option
- Click on 'Security'
- To enable cookies: In the 'Accept cookies' section select 'Only from site you navigate to'
- To disable cookies: In the 'Accept cookies' section select 'Never'
- Note there are various levels of cookie enablement and disablement in Safari. For more information
  on other cookie settings offered in Safari, refer to the following page from Apple:
  <a href="https://support.apple.com/en-qb/quide/safari/sfri11471/mac">https://support.apple.com/en-qb/quide/safari/sfri11471/mac</a>

### All other browsers

Please look for a "help" function in the browser or contact the browser provider.

### 5. HOW TO MANAGE COOKIES

We may update this policy from time to time. In the event that we materially change this policy including how it collects, processes, or uses your personal information, the revised policy will be uploaded to our Site(s). In this respect, you hereby agree to accept the posting of a revised policy electronically on the Site(s) as our actual notice to you. We encourage you to periodically review this policy so that you are always aware of what information we collect, how we use it and to whom we may disclose it, in accordance with the provisions of this policy.